## Package 'mlrv'

December 26, 2023

Type Package

Title Long-Run Variance Estimation in Time Series Regression

Version 0.1.1

Description Plug-in and difference-based long-run covariance matrix estimation for time series regression. Two applications of hypothesis testing are also provided. The first one is for testing for structural stability in coefficient functions. The second one is aimed at detecting long memory in time series regression.

License MIT + file LICENSE

**Depends**  $R$  ( $>= 3.1.0$ )

Encoding UTF-8

LazyData true

Imports Rcpp, numDeriv, magrittr, foreach, doParallel, RcppArmadillo, mathjaxr, xtable, stats

LinkingTo Rcpp, RcppArmadillo

RoxygenNote 7.2.3

Roxygen list(markdown = TRUE)

Suggests knitr, rmarkdown, spelling, testthat  $(>= 3.0.0)$ 

VignetteBuilder knitr

RdMacros mathjaxr

Config/testthat/edition 3

Language en-US

## <span id="page-1-0"></span>R topics documented:

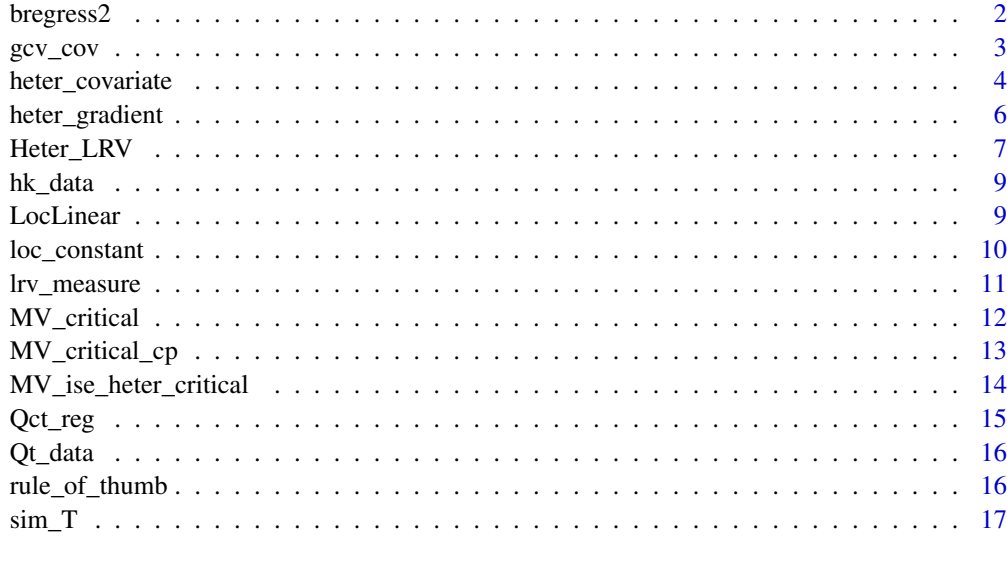

#### **Index** 2008 **[19](#page-18-0)99**

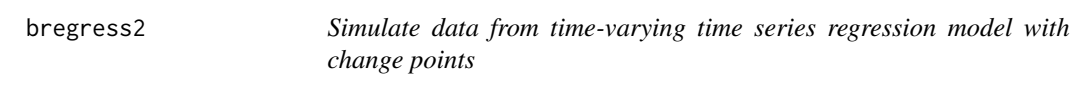

## Description

Simulate data from time-varying time series regression model with change points

## Usage

bregress2(nn, cp =  $0$ , delta =  $0$ , type = "norm")

## Arguments

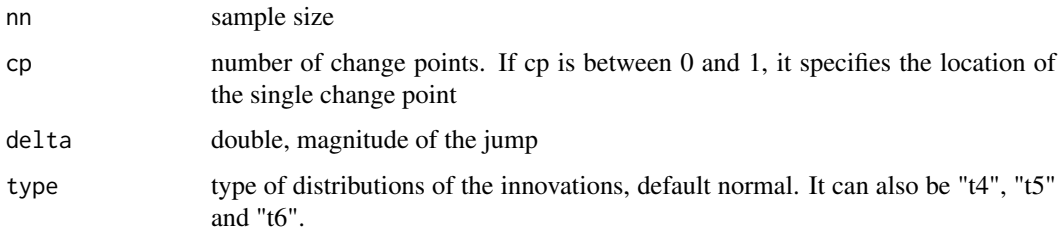

## Value

a list of data, x covariates, y response and e error.  $n = 300$  data = bregress2(n, 2, 1) # time series regression model with 2 changes points

<span id="page-2-0"></span>

## Description

Given a bandwidth, compute its corresponding GCV value

## Usage

 $gcv\_cov(bw, t, y, X, verbose = 1L)$ 

#### Arguments

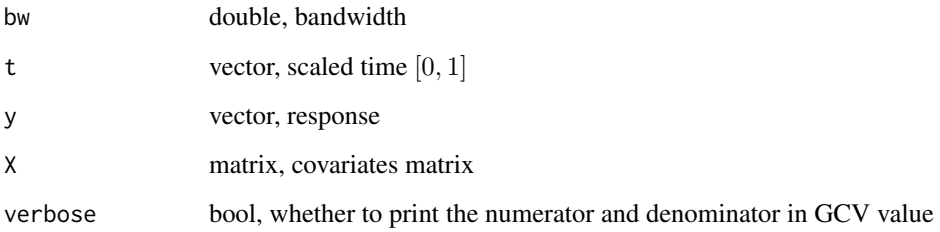

## Details

Generalized cross validation value is defined as

$$
n^{-1}|Y - \hat{Y}|^2/[1 - \text{tr}(Q(b))/n]^2
$$

When computing  $tr(Q(b))$ , we use the fact that the first derivative of coefficient function is zero at central point The ith diagonal value of  $Q(b)$  is actually  $x^T(t_i)S_n^{-1}x(t_i)$  where  $S_n^{-1}$  means the top left p-dimension square matrix of  $S_n(t_i) = X^T W(t_i) X$ ,  $W(t_i)$  is the kernel weighted matrix. Details on the computation of  $S_n$  could be found in LocLinear and its reference

#### Value

GCV value

#### Examples

```
param = list(d = -0.2, heter = 2, tvd = 0,tw = 0.8, rate = 0.1, cur = 1, center = 0.3,
 ma_rate = 0, cov_tw = 0.2, cov_rate = 0.1,
  cov_center = 0.1, all_tw = 1, cov_trend = 0.7)
data = Qct_reg(1000, param)
value <- gcv_cov(0.2, (1:1000)/1000, data$y, data$x)
```
<span id="page-3-0"></span>

## Description

Test for long memory of  $e_i$  in the time series regression

```
y_i = x_i\beta_i + e_i, 1 \leq i \leq n
```
where  $x_i$  is the multivariate covariate process with first component 1,  $\beta_i$  is the functional coefficient,  $e_i$  is the error term which can be long memory. In particular, covariates and the error term are allowed to be dependent.

## Usage

```
heter_covariate(
  data,
 param = list(B = 2000, Irvmethod = 1, gcv = 1, neighbour = 1, lb = 3, ub = 11, tau_n =0.3, type = "KPSS"),
  mvselect = -1,
  bw = 0.2,
  shift = 1,
  verbose_dist = FALSE,
  hyper = FALSE
)
```
## Arguments

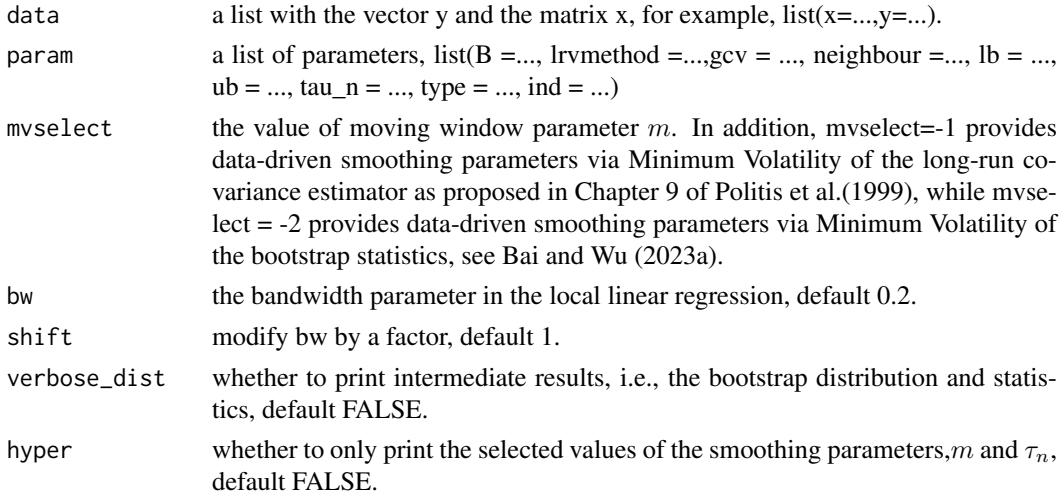

## Details

param

• B, the number of bootstrap simulation, say 2000 \*lrvmethod, the method of long-run variance estimation, lrvmethod = 0 uses the plug-in estimator in Zhou (2010), lrvmethod = 1 offers the debias difference-based estimator in Bai and Wu (2023b), lrvmethod = 2 provides the plug-in estimator using the  $\check{\beta}$ , the pilot estimator proposed in Bai and Wu (2023b)

- gcv, 1 or 0, whether to use Generalized Cross Validation for the selection of  $b$ , the bandwidth parameter in the local linear regression
- neighbour, the number of neighbours in the extended minimum volatility, for example 1,2 or 3
- lb, the lower bound of the range of m in the extended minimum volatility Selection
- ub, the upper bound of the range of  $m$  in the extended minimum volatility Selection
- bw\_set, the proposed grid of the range of bandwidth selection. if not presented, a rule of thumb method will be used for the data-driven range
- tau n, the value of  $\tau$  when no data-driven selection is used. if tau is set to 0, the rule of thumb  $n^{-1/5}$  will be used
- type, c( "KPSS","RS","VS","KS") type of tests, see Bai and Wu (2023a).
- ind, types of kernels
- 1 Triangular  $1 |u|, u \leq 1$
- 2 Epanechnikov kernel  $3/4(1-u^2), u \le 1$
- 3 Quartic  $15/16(1-u^2)^2$ ,  $u \le 1$
- 4 Triweight  $35/32(1-u^2)^3$ ,  $u \le 1$
- 5 Tricube  $70/81(1 |u|^3)^3$ ,  $u \le 1$

#### Value

p-value of the long memory test

#### mlrv functions

Heter\_LRV, heter\_covariate, heter\_gradient, gcv\_cov, MV\_critical

#### References

Bai, L., and Wu, W. (2023a). Detecting long-range dependence for time-varying linear models. To appear in Bernoulli

Bai, L., and Wu, W. (2023b). Difference-based covariance matrix estimate in time series nonparametric regression with applications to specification tests.

Zhou, Z. and Wu, W. B. (2010). Simultaneous inference of linear models with time varying coefficients.J. R. Stat. Soc. Ser. B. Stat. Methodol., 72(4):513–531.

Politis, D. N., Romano, J. P., and Wolf, M. (1999). Subsampling. Springer Science & Business Media.

#### Examples

```
param = list(d = -0.2, heter = 2, tvd = 0,tw = 0.8, rate = 0.1, cur = 1,
center = 0.3, ma_rate = 0, cov_tw = 0.2,
cov_rate = 0.1, cov<u></u>:center = 0.1, all_tw = 1, cov_trend = 0.7)
data = Qct_reg(1000, param)
### KPSS test B
heter_covariate(data, list(B=20, lrvmethod = 1,
gcv = 1, neighbour = 1, 1b = 3, ub = 11, type = "KPSS"), mvselect = -2, verbose_dist = TRUE)
```
<span id="page-5-0"></span>

#### Description

Test for long memory of  $e_i$  in the time series regression

$$
y_i = x_i \beta_i + e_i, 1 \le i \le n
$$

where  $x_i$  is the multivariate covariate process with first component 1,  $\beta_i$  is the coefficient,  $e_i$  is the error term which can be long memory. The goal is to test whether the null hypothesis

$$
\beta_1=\ldots=\beta_n=\beta
$$

holds. The alternative hypothesis is that the coefficient function  $\beta_i$  is time-varying. Covariates and the error term are allowed to be dependent.

#### Usage

heter\_gradient(data, param, mvselect = -1, verbose\_dist = FALSE, hyper = FALSE)

#### Arguments

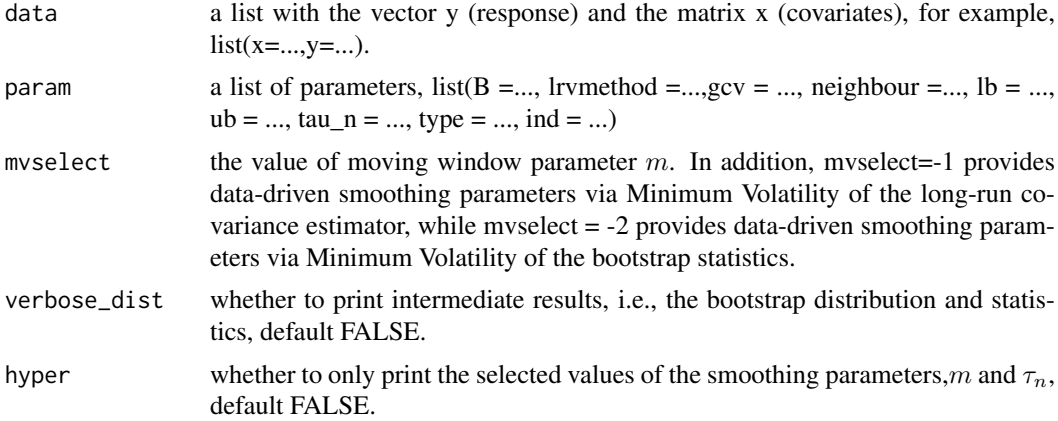

#### Details

param

- B, the number of bootstrap simulation, say 2000
- lrvmethod the method of long-run variance estimation, lrvmethod = -1 uses the ols plug-in estimator as in Wu and Zhou (2018), lrvmethod  $= 0$  uses the plug-in estimator in Zhou (2010), lrvmethod = 1 offers the debias difference-based estimator in Bai and Wu (2023), lrvmethod = 2 provides the plug-in estimator using the  $\beta$ , the pilot estimator proposed in Bai and Wu (2023)
- gcv, 1 or 0, whether to use Generalized Cross Validation for the selection of  $b$ , the bandwidth parameter in the local linear regression, which will not be used when lrvmethod is -1, 1 or 2.
- neighbour, the number of neighbours in the extended minimum volatility, for example 1,2 or 3
- <span id="page-6-0"></span>• lb, the lower bound of the range of  $m$  in the extended minimum volatility Selection
- ub, the upper bound of the range of  $m$  in the extended minimum volatility Selection
- bw set, the proposed grid of the range of bandwidth selection, which is only useful when lrvmethod = 1. if not presented, a rule of thumb method will be used for the data-driven range.
- tau n, the value of  $\tau$  when no data-driven selection is used. if  $tau$  is set to 0, the rule of thumb  $n^{-1/5}$  will be used
- type, default 0, uses the residual-based statistic proposed in Wu and Zhou (2018). "type" can also be set to -1, using the coefficient-based statistic in Wu and Zhou (2018).
- ind, types of kernels
- 1 Triangular  $1 |u|, u \leq 1$
- 2 Epanechnikov kernel  $3/4(1-u^2), u \le 1$
- 3 Quartic  $15/16(1-u^2)^2$ ,  $u \le 1$
- 4 Triweight  $35/32(1-u^2)^3$ ,  $u \le 1$
- 5 Tricube  $70/81(1 |u|^3)^3$ ,  $u \le 1$

#### Value

p-value of the structural stability test

#### References

Bai, L., and Wu, W. (2023). Difference-based covariance matrix estimate in time series nonparametric regression with applications to specification tests.

Wu, W., and Zhou, Z. (2018). Gradient-based structural change detection for nonstationary time series M-estimation. The Annals of Statistics, 46(3), 1197-1224.

Politis, D. N., Romano, J. P., and Wolf, M. (1999). Subsampling. Springer Science & Business Media.

#### Examples

```
# choose a small B for tests
param = list(B = 50, bw_set = c(0.15, 0.25), gcv =1, neighbour = 1, lb = 10, ub = 20, type = 0)
n = 300
data = bregress2(n, 2, 1) # time series regression model with 2 changes points
param$Irvmethod = 0 # plug-inheter_gradient(data, param, 4, 1)
param$lrvmethod = 1 # difference based
heter_gradient(data, param, 4, 1)
```
Heter\_LRV *Long-run covariance matrix estimators*

#### Description

The function provides a wide range of estimators for the long-run covariance matrix estimation in non-stationary time series with covariates.

## Usage

```
Heter_LRV(
  e,
  X,
  m,
  tau_n = 0,
  lrv\_method = 1L,
  ind = 2L,
  print_deg = 0L,
  rescale = OL,
  ncp = 0L
)
```
## Arguments

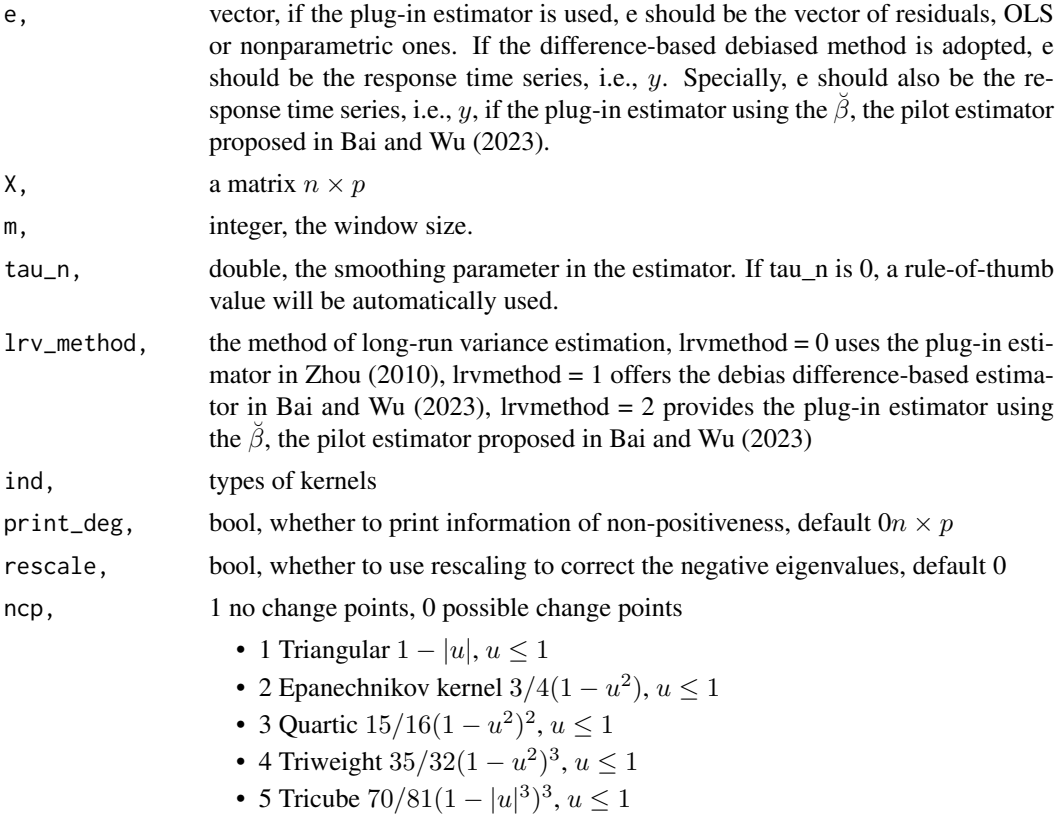

## Value

a cube. The time-varying long-run covariance matrix  $p \times p \times n$ , where p is the dimension of the time series vector, and  $n$  is the sample size.

## References

Bai, L., & Wu, W. (2023). Difference-based covariance matrix estimate in time series nonparametric regression with applications to specification tests.

Zhou, Z. and Wu, W. B. (2010). Simultaneous inference of linear models with time varying coefficients.J. R. Stat. Soc. Ser. B. Stat. Methodol., 72(4):513–531.

#### <span id="page-8-0"></span>hk\_data 9

## Examples

```
param = list(d = -0.2, heter = 2, tvd = 0,
tw = 0.8, rate = 0.1, cur = 1, center = 0.3,
ma_rate = 0, cov_tw = 0.2, cov_rate = 0.1,
cov_center = 0.1, all_tw = 1, cov_trend = 0.7)
data = Qct_reg(1000, param)
sigma = Heter_LRV(data$y, data$x, 3, 0.3, lrv_method = 1)
```
hk\_data *This is data to be included in my package*

## Description

This is data to be included in my package

## Author(s)

T. S. Lau

## References

Fan, J., and Zhang, W. (1999). Statistical estimation in varying coefficient models. The annals of Statistics, 27(5), 1491-1518.

LocLinear *Local linear Regression*

## Description

Local linear estimates for time varying coefficients

## Usage

```
LocLinear(bw, t, y, X, db_kernel = \thetaL, deriv2 = \thetaL, scb = \thetaL)
```
#### Arguments

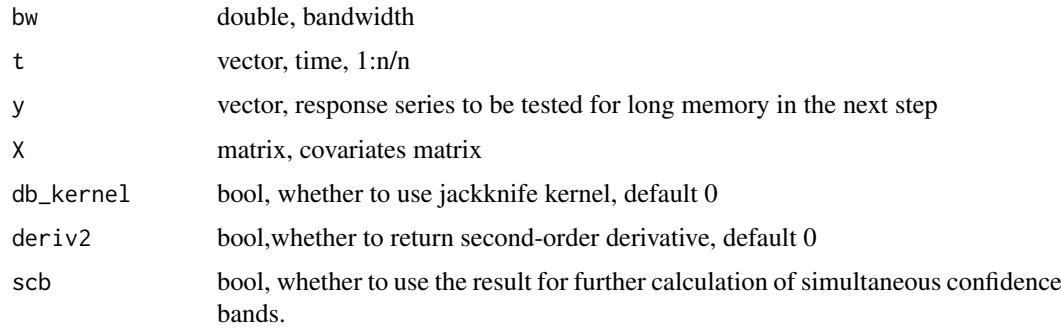

#### <span id="page-9-0"></span>Details

The time varying coefficients are estimated by

$$
(\hat{\boldsymbol{\beta}}_{b_n}(t), \hat{\boldsymbol{\beta}}'_{b_n}(t)) = \mathbf{argmin}_{\eta_0, \eta_1} [\sum_{i=1}^n y_i - \mathbf{x}_i^{\mathrm{T}} \eta_0 - \mathbf{x}_i^{\mathrm{T}} \eta_1 (t_i - t)^2 \mathbf{K}_{b_n}(t_i - t)]
$$

where beta0 is  $\hat{\boldsymbol{\beta}}_{b_n}(t)$ , mu is  $X^T \hat{\boldsymbol{\beta}}_{b_n}(t)$ 

## Value

a list of results

- mu: the estimated trend
- beta0: time varying coefficient
- X\_reg: a matrix whose j'th row is  $x_j^T \hat{M}(t_j)$
- t: 1:n/n
- bw: bandwidth used
- X: covariates matrix
- y: response
- n: sample size
- p: dimension of covariates including the intercept
- invM: inversion of M matrix, when  $scb = 1$

#### References

Zhou, Z., & Wu, W. B. (2010). Simultaneous inference of linear models with time varying coefficients. Journal of the Royal Statistical Society: Series B (Statistical Methodology), 72(4), 513-531.

## Examples

```
param = list(d = -0.2, heter = 2, tvd = 0,tw = 0.8, rate = 0.1, cur = 1, center = 0.3,
 ma_rate = 0, cov_tw = 0.2, cov_rate = 0.1,
  cov_ccenter = 0.1, all_tw = 1, cov_ctrend = 0.7)
n = 500
t = (1:n)/ndata = Qct_reg(n, param)
result = LocLinear(0.2, t, data$y, data$x)
```
loc\_constant *Nonparametric smoothing*

## Description

Nonparametric smoothing

## Usage

```
loc_constant(bw, x, y, db_kernel = 0L)
```
#### <span id="page-10-0"></span>lrv\_measure 11

#### Arguments

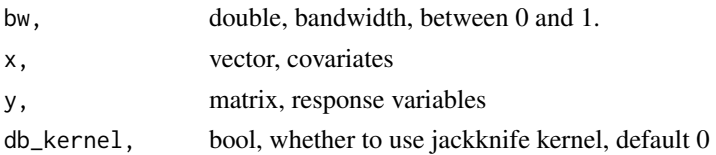

## Value

a matrix of smoothed values

#### Examples

```
n <- 800
p \leftarrow 3t < - (1:n)/n
V \leftarrow \text{matrix}(rnorm(n * p), nrow = p)V3 \leftarrow loc\_constant(0.2, t, V, 1)
```
lrv\_measure *Comparing bias or mse of lrv estimators based on numerical methods*

## Description

Comparing bias or mse of lrv estimators based on numerical methods

## Usage

```
lrv_measure(
  data,
  param,
  lrvmethod,
  mvselect = -1,
  tau = \theta,
  verbose_dist = FALSE,
  mode = "mse"\lambda
```
## Arguments

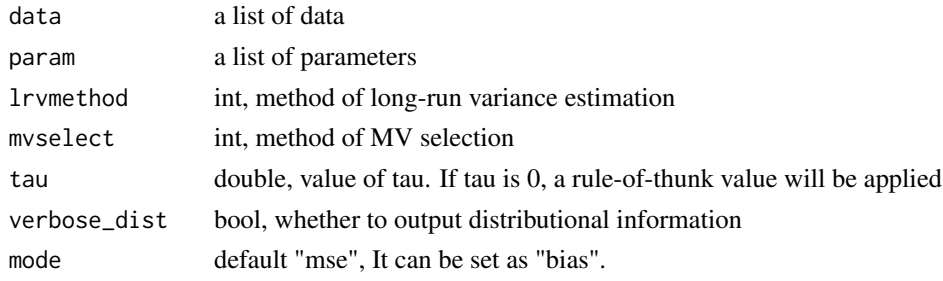

## Value

empirical MSE of the estimator.

## Examples

```
n = 300
param = list(gcv = 1, neighbour = 1, lb = 6, ub = 13, ind = 2) # covariates heterskadecity
data = bregress2(n, 2, 1) # with 2 change pointa
lrv_measure(data, param, lrv_method = -1, mvselect = -2) #ols plug-in
#debiased difference-based
lrv_measure(data, param, lrw_method = 1, mvselect = -2)
```
MV\_critical *Statistics-adapted values for extended minimum volatility selection.*

## Description

Calculation of the variance of the bootstrap statistics for the extended minimum volatility selection.

#### Usage

```
MV_critical(
  y,
  data,
  R,
  gridm,
  gridtau,
  type = 1L,
  cvalue = 0.1,
  B = 100L,
  lrvmethod = 1L,
  ind = 2L,
  rescale = 0L
\lambda
```
#### Arguments

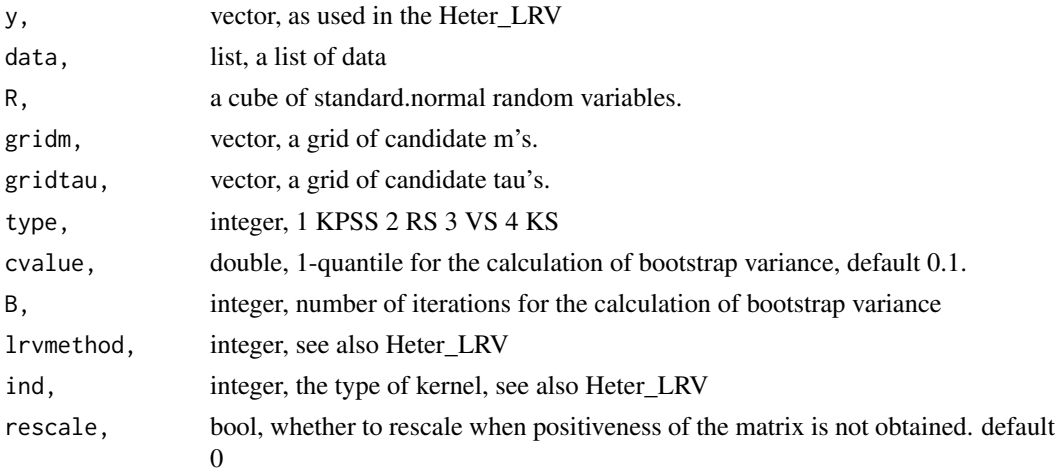

## Value

a matrix of critical values

<span id="page-11-0"></span>

#### <span id="page-12-0"></span>MV\_critical\_cp 13

#### References

#' Bai, L., and Wu, W. (2023). Detecting long-range dependence for time-varying linear models. To appear in Bernoulli

## See Also

Heter\_LRV

## Examples

```
###with Long memory parameter 0.2
param = list(d = -0.2, heter = 2,tvd = 0, tw = 0.8, rate = 0.1, cur = 1,center = 0.3, ma_rate = 0, cov_tw = 0.2,
 cov_rate = 0.1, cov_center = 0.1,
  all_{tw} = 1, cov_trend = 0.7)
n = 1000
data = Qct_reg(n, param)
p = \text{ncol}(data$x)
t = (1:n)/nB_c = 100 ##small value for testing
Rc = array(rnorm(n*p*B_c),dim = c(p,B_c,n))result1 = Loclinear(0.2, t, data\ y, data\
critical <- MV_critical(data$y, result1, Rc, c(3,4,5), c(0.2, 0.25, 0.3))
```
MV\_critical\_cp *Statistics-adapted values for extended minimum volatility selection.*

#### Description

Smoothing parameter selection for bootstrap tests for change point tests

#### Usage

```
MV_critical_cp(
  y,
  X,
  t,
  gridm,
  gridtau,
  cvalue = 0.1,
  B = 100L,lrvmethod = 1L,
  ind = 2L,
  rescale = 0L
\lambda
```
#### Arguments

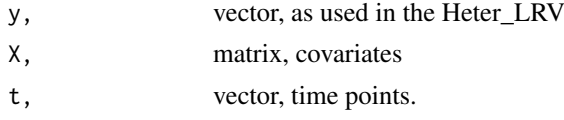

<span id="page-13-0"></span>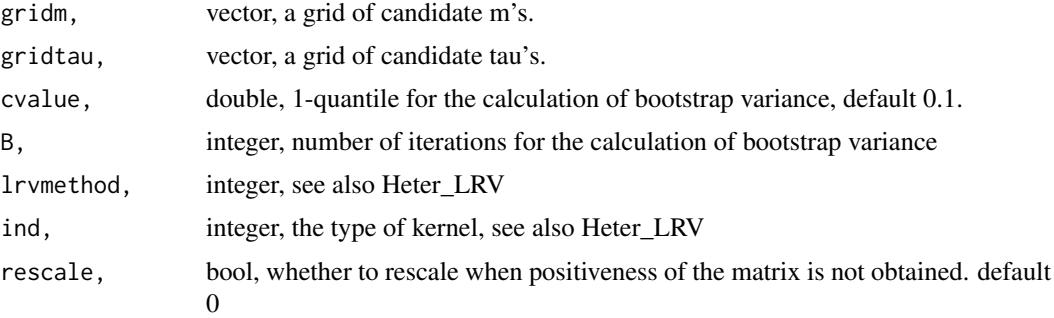

#### Value

a matrix of critical values

#### References

Bai, L., and Wu, W. (2023). Detecting long-range dependence for time-varying linear models. To appear in Bernoulli

## Examples

```
n = 300
t = (1:n)/ndata = bregress2(n, 2, 1) # time series regression model with 2 changes points
critical = MV_critical_cp(data$y, data$x,t, c(3,4,5), c(0.2,0.25, 0.3))
```
MV\_ise\_heter\_critical *MV method*

## Description

Selection of smoothing parameters for bootstrap tests by choosing the index minimizing the volatility of bootstrap statistics or long-run variance estimators in the neighborhood computed before.

## Usage

```
MV_ise_heter_critical(critical, neighbour)
```
#### Arguments

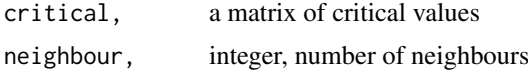

#### Value

a list of results,

- minp: optimal row number
- minq: optimal column number
- min\_ise: optimal value

#### <span id="page-14-0"></span> $Qct\_reg$  and  $\frac{15}{2}$  and  $\frac{15}{2}$  and  $\frac{15}{2}$  and  $\frac{15}{2}$  and  $\frac{15}{2}$  and  $\frac{15}{2}$  and  $\frac{15}{2}$  and  $\frac{15}{2}$  and  $\frac{15}{2}$  and  $\frac{15}{2}$  and  $\frac{15}{2}$  and  $\frac{15}{2}$  and  $\frac{15}{2}$  and  $\frac{15}{2}$  and

#### References

Bai, L., and Wu, W. (2023). Detecting long-range dependence for time-varying linear models. To appear in Bernoulli

#### Examples

```
param = list(d = -0.2, heter = 2,tvd = 0, tw = 0.8, rate = 0.1,cur = 1, center = 0.3, ma_rate = 0,
cov_{rw} = 0.2, cov_{rate} = 0.1,
cov_center = 0.1, all_tw = 1, cov_trend = 0.7n = 1000
data = Qct_reg(n, param)
p = ncol(data*x)t = (1:n)/nB_c = 100 ##small value for testing
Rc = array(rnorm(n*p*B_c),dim = c(p,B_c,n))result1 = LocLinear(0.2, t, data$y, data$x)
gridm = c(3, 4, 5)gridtau = c(0.2, 0.25, 0.3)critical <- MV_critical(data$y, result1, Rc, gridm, gridtau)
mv_result = MV_ise_heter_critical(critical, 1)
m = \text{gridm}[\text{mv\_result$minp + 1}]tau_n = gridtau[mv_result$minq + 1]
```
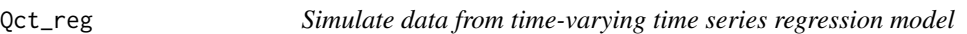

#### Description

Simulate data from time-varying time series regression model

#### Usage

```
Qct_reg(T_n, param, type = 1)
```
#### Arguments

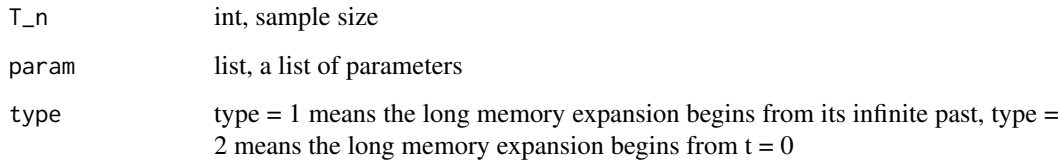

## Value

list, a list of data, covariates, response and errors.(before and after fractional difference)

## Examples

```
param = list(d = -0.2, heter = 2, tvd = 0,tw = 0.8, rate = 0.1, cur = 1, center = 0.3,
ma_rate = 0, cov_tw = 0.2, cov_rate = 0.1,
cov_center = 0.1, all_tw = 1, cov_trend = 0.7)
n = 500
data = Qct_reg(n, param)
```
Qt\_data *Simulate data from time-varying trend model*

## Description

Simulate data from time-varying trend model

#### Usage

Qt\_data(T\_n, param)

#### Arguments

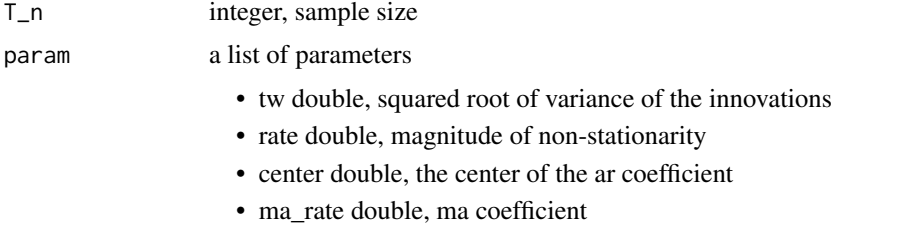

#### Value

a vector of non-stationary time series

#### Examples

```
param = list(d = -0.2, tvd = 0, tw = 0.8, rate = 0.1, center = 0.3, ma_rate = 0, cur = 1)
data = Qt_data(300, param)
```
rule\_of\_thumb *rule of thumb interval for the selection of smoothing parameter b*

#### Description

The function will compute a data-driven interval for the Generalized Cross Validation performed later, see also Bai and Wu (2023) .

## Usage

rule\_of\_thumb(y, x)

<span id="page-15-0"></span>

#### <span id="page-16-0"></span> $\sin T$  17

## Arguments

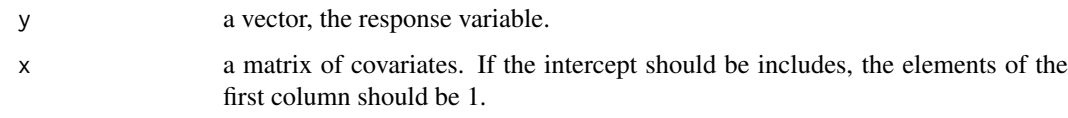

## Value

c(left, right), the vector with the left and right points of the interval

## References

Bai, L., and Wu, W. (2023). Detecting long-range dependence for time-varying linear models. To appear in Bernoulli

#### Examples

```
param = list(d = -0.2, heter = 2, tvd = 0,tw = 0.8, rate = 0.1, cur = 1, center = 0.3,
ma_rate = 0, cov_tw = 0.2, cov_rate = 0.1,cov_center = 0.1, all_tw = 1, cov_cter = 0.7)
data = Qct_reg(1000, param)
rule_of_thumb(data$y, data$x)
```
sim\_T *bootstrap distribution*

## Description

bootstrap distribution of the gradient based structural stability test

## Usage

 $sim_T(X, t, sigma, m, B, type =  $0L$ )$ 

## Arguments

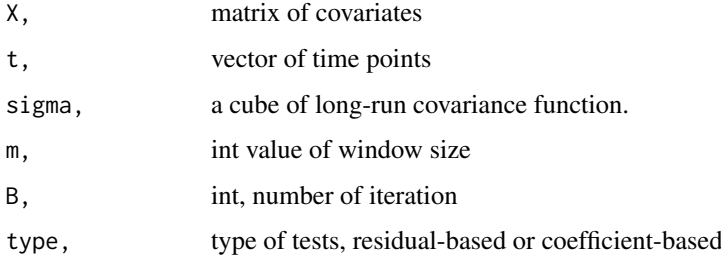

## Value

a vector of bootstrap statistics

## Examples

```
param = list(B = 50, bw_set = c(0.15, 0.25), gcv =1, neighbour = 1, lb = 10, ub = 20, type = 0)
n = 300
data = bregress2(n, 2, 1) # time series regression model with 2 changes points
sigma = Heter_LRV(data$y, data$x, 3, 0.3, lrv_method = 1)
bootstrap = sim_T(data$x, (1:n)/n, sigma, 3, 20) ### 20 iterations
```
# <span id="page-18-0"></span>Index

∗ data hk\_data, [9](#page-8-0) bregress2, [2](#page-1-0) gcv\_cov, [3](#page-2-0) heter\_covariate, [4](#page-3-0) heter\_gradient, [6](#page-5-0) Heter\_LRV, [7](#page-6-0) hk\_data, [9](#page-8-0) loc\_constant, [10](#page-9-0) LocLinear, [9](#page-8-0) lrv\_measure, [11](#page-10-0) MV\_critical, [12](#page-11-0) MV\_critical\_cp, [13](#page-12-0) MV\_ise\_heter\_critical, [14](#page-13-0) Qct\_reg, [15](#page-14-0) Qt\_data, [16](#page-15-0) rule\_of\_thumb, [16](#page-15-0)

sim\_T, [17](#page-16-0)